## **2 Der Führungsvorgang**

von A. Graeger

## **2.1 Grundlagen**

## **2.1.1 Kreisschema des Führungsvorgangs**

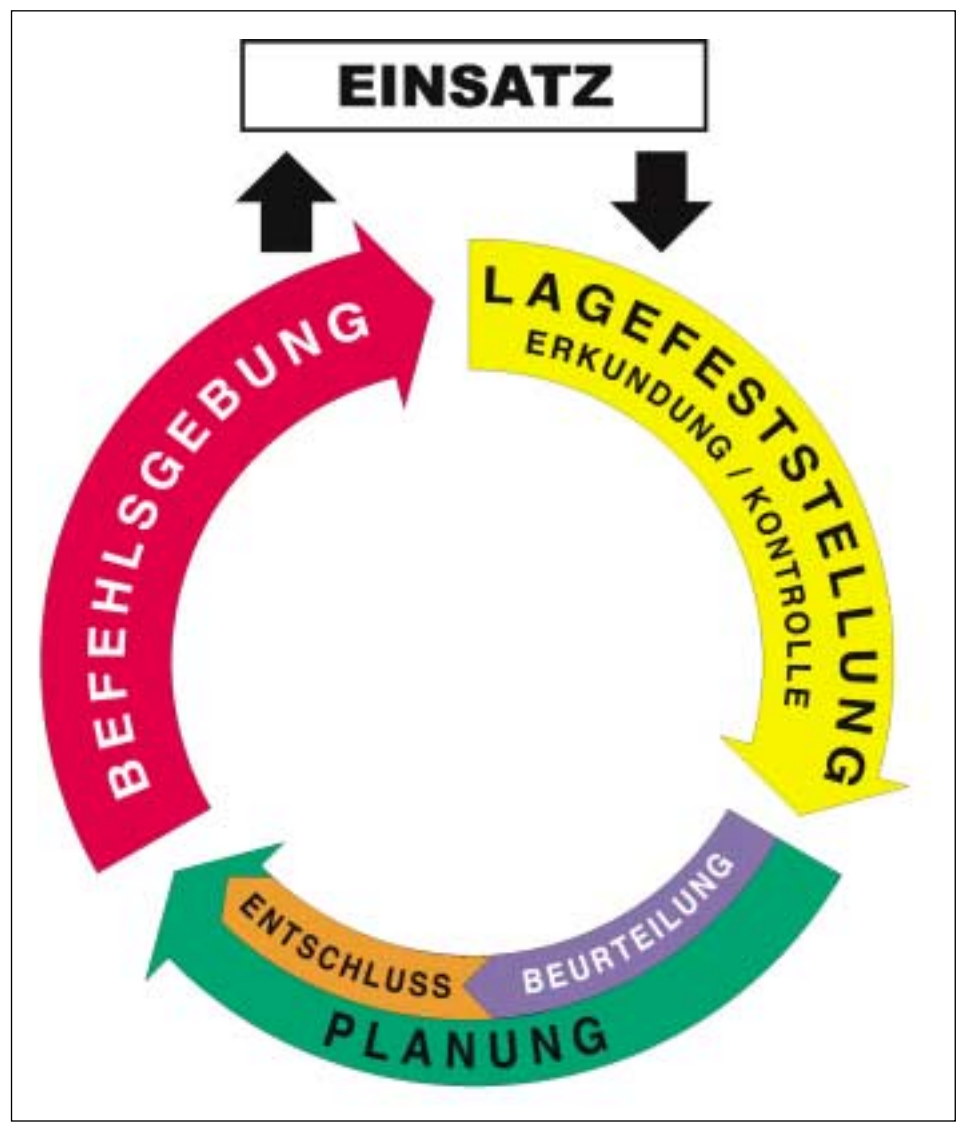

**Abb. 2.1.1/1:** Kreisschema als Modell des Führungsvorgangs nach FwDV 100 (Grafik: de Vries)